This is to solve the Sage portion of Chapter 7 of

## **"A journey through the realm of numbers:**

## **from quadratic equations to quadratic reciprocity."**

```
In [1]: # Looking for generators modulo p.
In [2]: def is_generator(a, p):
             a = mod(a, p) if not(is_prime(p)):
                  return "stick to primes"
              if a == 0:
                  return false
             b = ak = 1while not(b == 1):
                 k = k+1b = b * aif k == p-1:
                  return true
              else:
                  return false
In [3]: is generator(0, 1)
In [4]: is generator(2, 13)
In [5]: def has_generator(p):
              if not(is_prime(p)):
                  return "not a prime"
              for a in Integers(p):
                 if is generator(a, p):
                      return true
              return false
In [6]: has generator(13)
In [7]: has generator(29)
Out[3]: 'stick to primes'
Out[4]: True
Out[6]: True
Out[7]: True
```
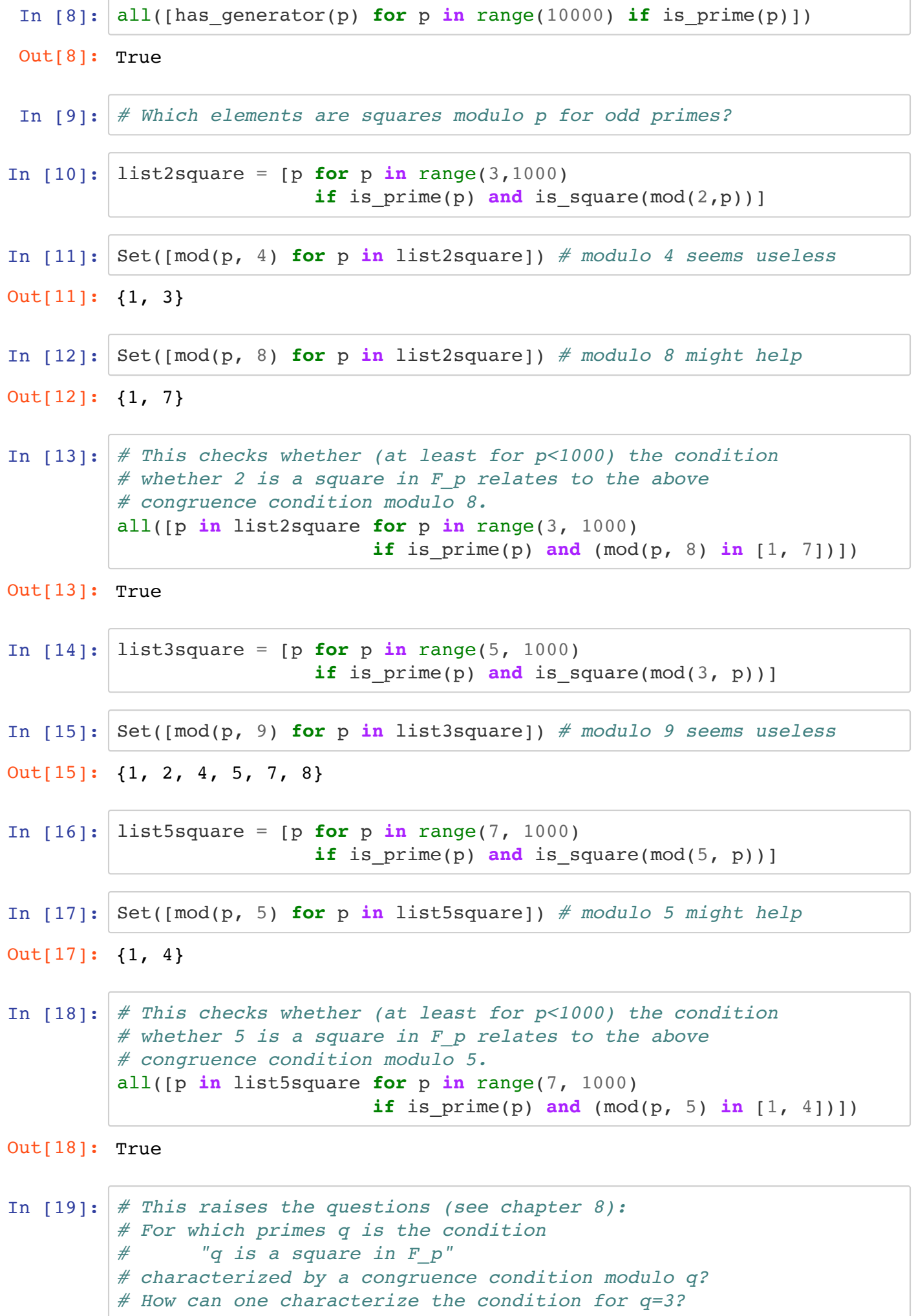

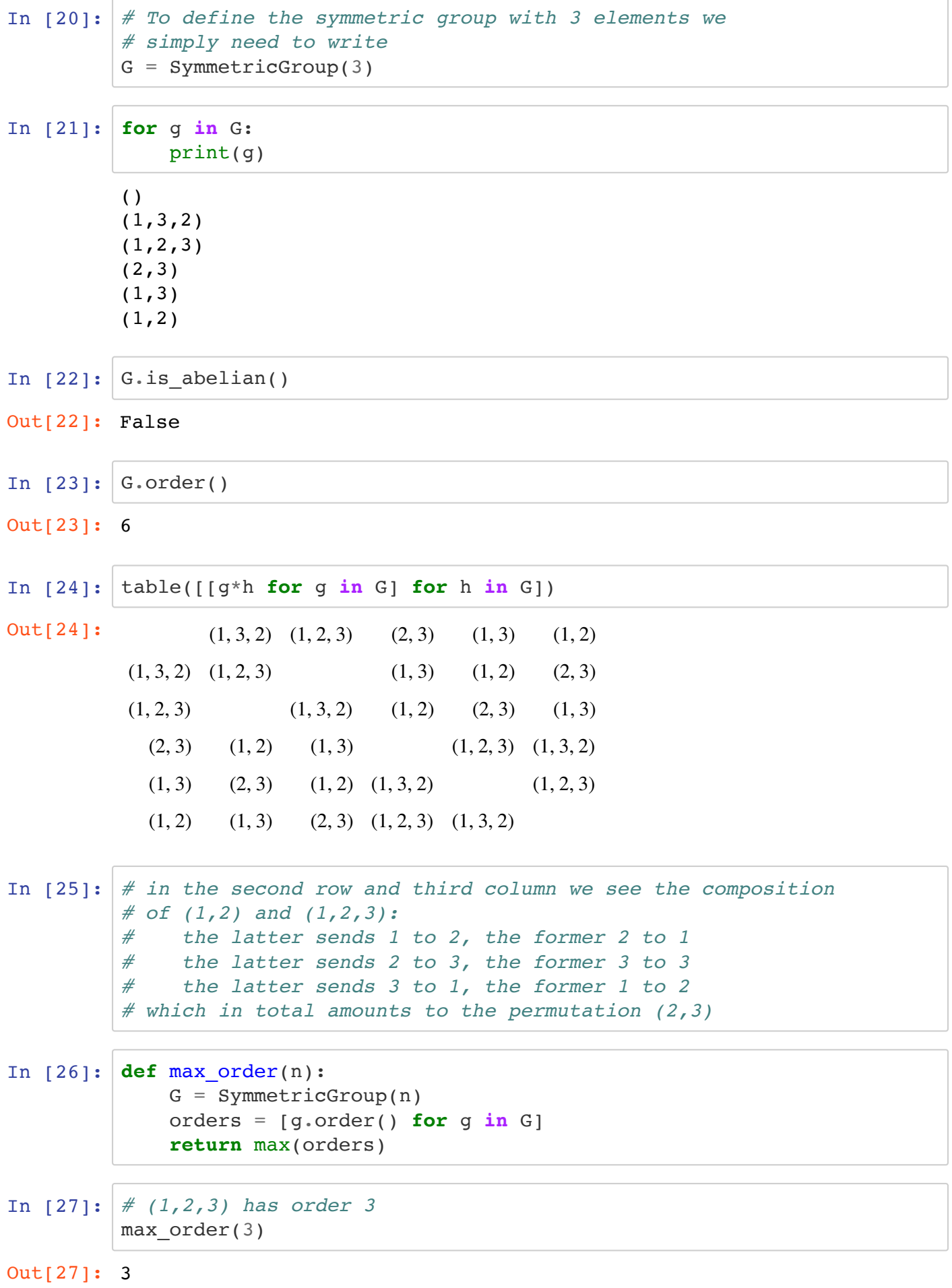

```
In [28]: # (1,2,3,4) has order 4
         max order(4)In [29]: # (1,2,3,4,5)(6,7,8)(9,10) has order 30
         max_order(10)
In [30]: # We implement a crude version of the Diffie-Hellman key exchange.
In [31]: # The following 'dictionary' allows us to translate letters,
         # the space, and fullstops to unique numerical codes.
         numdict={" ":0,"a":1,"b":2,"c":3,"d":4,"e":5,"f":6,"g":7,
                     "h":8,"i":9,"j":10,"k":11,"l":12,"m":13,"n":14,"o":15,
                     "p":16,"q":17,"r":18,"s":19,"t":20,"u":21,"v":22,"w":23,
                     "x":24,"y":25,"z":26,".":27}
In [32]: numdict["c"] # dictionaries work similarly to a list
In [33]: # Using base 28 and the dictionary we can encode a text string
         # into a number.
         def encode(text):
             numcode = 0 for ch in text:
                 numcode = numcode * 28 + numdict[ch] return numcode
In [34]: messagenumber = encode("remember the milk.")
         messagenumber
In [35]: # This number encodes the message (in a simple unsecure manner).
In [36]: chardict={0:" ",1:"a",2:"b",3:"c",4:"d",5:"e",6:"f",7:"g",8:"h",
                     9:"i",10:"j",11:"k",12:"l",13:"m",14:"n",15:"o",16:"p",
                     17:"q",18:"r",19:"s",20:"t",21:"u",22:"v",23:"w",24:"x",
                     25:"y",26:"z",27:"."}
In [37]: def decode(number):
             text = ""
              while number > 0:
                  text = chardict[number%28] + text
                 number = number // 28 return text
Out[28]: 4
Out[29]: 30
Out[32]: 3
Out[34]: 72719048976766574891132623
```
In [38]: decode(messagenumber) In [39]: *# To securely transmit the message we need a prime larger # than our message.* myprime = random\_prime(10\*messagenumber, **True**, 2\*messagenumber) myfield = FiniteField(myprime) myprime In [40]: *# We also need to use a generator for the multiplicative group.*  $mygen = myfield.multiplicative generator()$ mygen *# The above randomly chosen prime and the generator (often but not # always 2) are public information.*  In [41]: *# Alice chooses a secret exponent a and transmits the # a-th power of the generator.* alice number  $a =$  floor((1/4 + 1/2\*random())\*myprime) alice sends = mygen  $\hat{ }$  alice number a In [42]: *# Bob chooses a secret exponent b and transmits the # b-th power of the generator.* bob number  $b = \text{floor}((1/4 + 1/2*\text{random}())*\text{myprime})$ bob sends = mygen  $\hat{ }$  bob number b In [43]: *# Alice receives bob\_sends and knows her number. Hence can # calculate:* alice\_key = bob\_sends ^ alice\_number\_a In [44]: *# Bob received alice\_sends and knows his number. Hence he can # calculate:* bob key = alice sends  $\hat{ }$  bob number b In [45]: *# Did they get the same number?*  $alice_{key} == bob_{key}$ In  $[46]$ : alice key Out[38]: 'remember the milk.' Out[39]: 328061456553664258140274987 Out[40]: 3 Out[45]: True Out[46]: 12052870988686619999304432

```
In [47]: def encrypt(message, key):
              return message * key
         def decrypt(coded_message, key):
              return Integer(coded_message / key)
         # The command Integer() transforms the element in the finite
         # field back to an integer that can be used in the decode
         # routine.
In [48]: coded message = encrypt(messagenumber, alice key)
         coded_message
In [49]: # The point of this new number is that the letters stored
         # in the various digits with respect to base 28 are now scrambled.
         decode(decrypt(coded_message, bob_key))
Out[48]: 233825922667071058740315463
Out[49]: 'remember the milk.'
```
In [50]: *# It is near impossible to recover the message without # the correct key.* print(decode(decrypt(coded\_message, bob\_key-2))) print(decode(decrypt(coded message, bob key-1))) print(decode(decrypt(coded\_message, bob\_key+1))) print(decode(decrypt(coded message, bob key+2)))

> aiimeyqr.jmwtkxqibm aicqdydzztquq y jot awis.lkdw yygelr pg ajpbnfxcpsh.itwvylb

In [51]: *# However, since myfield and mygen are public the evesdropper Eve # could calculate the numbers alice\_number\_a, bob\_number\_b, # and in particular the key.* eves guess for  $a = alice sends.log(mygen)$ 

In  $[52]$ : eves quess for a == alice number a

Out[52]: True

In [53]: *# With this Eve can also get the message.* decode(decrypt(coded message, bob sends  $\hat{ }$  eves guess for a))

Out[53]: 'remember the milk.'

In  $[54]:$  timeit('alice sends.log(mygen)', number=1, repeat=1)

Out[54]: 1 loops, best of 1: 1.85 s per loop

In [55]: *# We suggest to try encoding a (slightly) longer message. In this # case the above code will pick larger primes and everything will # work smoothly except for Eve.*

## In  $[$  ]: